Etudier l'erreur sur la biomasse aérienne de la canne à sucre et sur le bilan hydrique : mise en œuvre des modèles Mosicas et Probe sur des données de l'Ile de La Réunion

Mamadou Diène DIOP

27 septembre 2010

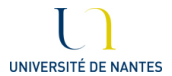

<span id="page-0-0"></span>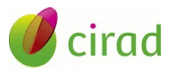

#### [Plan](#page-1-0)

[Introduction](#page-2-0) [Matériels et Méthodes](#page-5-0) [Résultats et Discussions](#page-10-0) [Conclusion et Perspectives](#page-19-0) [Références](#page-22-0)

# Plan

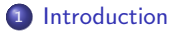

<sup>2</sup> [Matériels et Méthodes](#page-5-0)

<sup>3</sup> [Résultats et Discussions](#page-10-0)

<sup>4</sup> [Conclusion et Perspectives](#page-19-0)

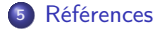

4 0 F

 $\sim$  $\epsilon = 1$  舌

<span id="page-1-0"></span>÷

 $QQ$ 

# Introduction

### Présentation générale

- Cirad : Centre de copération Internationnale en Recherche Agronomique pour le Développement.
- Mission : produire et transmettre de nouvelles connaissances pour :
	- accompagner le développement agricole
	- contribuer aux enjeux internationnaux de l'agronomie
- <span id="page-2-0"></span>Projet d'étude : C.A.S.D.A.R, Compte d'Affectation Spéciale pour Développement Agricol et Rural
	- Titre : "Associer un niveau d'erreur aux modèles de systèmes utilisés en agronomie."
	- Objectif principal : "Définir une démarche généralisable pour évaluer la fiabilité des prédictions de ces modèles et de rendre cette information accessible aux utilisateurs."

## Introduction

### Cas d'étude

- Mosicas : croissance et développement de la canne à sucre Intérêt pratique dans cette étude : prévoir la matière sèche aérienne (msa) produite à 12 mois en  $g/m^2$
- Probe : PROgramme de Bilan de l'Eau pour la canne à sucre Intérêt pratique dans cette étude : améliorer la connaissance du bilan hydrique journalier

### Problématique :

Effectuer une analyse de sensibilité pour la msa produite (resp. pour le bilan hydrique) de la canne sur des données provenant de l'Ile de la réunion et en utilisant Mosicas(resp. Probe)

### Objectif de l'étude :

Estimer la variance de l'erreur pour la production de msa à 12 mois et pour les termes du bilan hydrique de la canne à sucre.

イロメ マタメ マチメ マチメ

## Introduction

### Cas d'étude

- Mosicas : croissance et développement de la canne à sucre Intérêt pratique dans cette étude : prévoir la matière sèche aérienne (msa) produite à 12 mois en  $g/m^2$
- Probe : PROgramme de Bilan de l'Eau pour la canne à sucre Intérêt pratique dans cette étude : améliorer la connaissance du bilan hydrique journalier

### Problématique :

Effectuer une analyse de sensibilité pour la msa produite (resp. pour le bilan hydrique) de la canne sur des données provenant de l'Ile de la réunion et en utilisant Mosicas(resp. Probe)

### Objectif de l'étude :

Estimer la variance de l'erreur pour la production de msa à 12 mois et pour les termes du bilan hydrique de la canne à sucre.

<span id="page-4-0"></span> $\mathcal{A}$  and  $\mathcal{A}$  in the  $\mathcal{A}$  in the  $\mathcal{A}$  in the  $\mathcal{A}$ 

### Matériels et Méthodes

Mosicas, Probe et leurs données associées

$$
G = \left\{ \begin{array}{c} \text{msa à 12 mois si Mosicas} \\ \text{bilan hydrique } / \text{ jour si Probe} \end{array} \right.
$$

- Θ : données d'entrée et paramètres Mosicas, Probe  $G(\Theta)$  = valeurs simulées
	- **e générateur G** : Mosicas.exe ou Probe-w
	- données d'entrée : les données météo, le coefficient cultural (Kc) et l'évapotranspiration potentielle ETP (mm)
	- exemple de paramètre pour Mosicas : effet de la température sur la conversion en biomasse (ruetk)

exemple de paramètre pour Probe : réserve en eau utile (RU) en mm/cm

### Analyse de sensibilité

Définition

méthode d'analyse quantitative qui étudie l'incidence des variables d'entrée sur la variabilité d'une sortie Y de modèle

• Intérêt pratique déterminer la part de variance de Y due à Θ

<span id="page-5-0"></span>イロメ イタメ イチメ イチメ

## Matériels et Méthodes

Mosicas, Probe et leurs données associées

$$
G = \left\{ \begin{array}{c} \text{msa à 12 mois si Mosicas} \\ \text{bilan hydrique } / \text{ jour si Probe} \end{array} \right.
$$

- $\Theta$  : données d'entrée et paramètres  $\overset{\textit{Mosicas},\textit{Probe}}{\longmapsto}$   $G(\Theta)=$  valeurs simulées
	- **e générateur G** : Mosicas.exe ou Probe-w
	- données d'entrée : les données météo, le coefficient cultural (Kc) et l'évapotranspiration potentielle ETP (mm)
	- exemple de paramètre pour Mosicas : effet de la température sur la conversion en biomasse (ruetk)

exemple de paramètre pour Probe : réserve en eau utile (RU) en mm/cm

### Analyse de sensibilité

Définition

méthode d'analyse quantitative qui étudie l'incidence des variables d'entrée sur la variabilité d'une sortie Y de modèle

· Intérêt pratique

déterminer la part de variance de Y due à Θ

### Matériels et Méthodes

- principe de l'analyse de sensibilité par paramètre
	- $\bullet$  On définit une série de valeurs de longueur p autour de  $\Theta$  :

 $\theta_1, ..., \theta_p$ 

- $\bullet$  On calcule les sorties  $\forall \theta_1 < i < p$  grâce à Mosicas.exe ou à Probe-w
- On détermine  $y(\theta_i)$  pour tout  $i = 1, ..., p$ : **1** Mosicas  $\rightarrow$  y( $\theta_i$ ) est une valeur scalaire : la msa à 12 mois 2 Probe  $\hookrightarrow$  y( $\theta_i$ ) est une courbe d'évolution : un terme du bilan hydrique
- On met en œuvre une méthode de calcul pour analyser la sensibilité de Θ
- On calcule l'indicateur de sensibilité attribué à la perturbation de Θ : I (Θ)

<span id="page-7-0"></span>イロメ イタメ イチメ イチメ

## Matériels et Méthodes

- Démarches ou méthodes mobilisées pour calculer des indices de sensibilité
	- pour un scalaire : la regression linéaire ou non linéaire

$$
\hat{y}=f(\hat{\beta},\Theta)
$$

- $\hat{y}$  : les valeurs simulées
- $\bullet$   $\hat{\beta}$  : les paramètres de la régression
- Θ : le vecteur des p valeurs prises par la variable d'entrée étudiée

$$
R^2 = \frac{\sum_{i=1}^{p} (\hat{y}_i - \bar{y})^2}{\sum_{i=1}^{p} (y_i - \bar{y})^2}
$$
: coefficient de détermination  

$$
\hat{\beta} = \frac{\text{cov}(y, \theta)}{\hat{s}_\theta^2}
$$
: pente de la regression  
Avec  $\hat{s}_\theta = [\sum_i \frac{(\theta_i - \bar{\theta})^2}{p-1}]^{1/2}$ 

#### ⇒ indices de sensibilité

pour une courbe d'évolution : Ecart Quadratique Moyen

<span id="page-8-0"></span>
$$
EQM = \sqrt{\frac{1}{p} \sum_{i=1}^{p} (\hat{y}_i - y_i)^2}
$$

⇒ indicateur de sensibilité étudiant les écart[s li](#page-7-0)é[s à](#page-9-0) [l](#page-7-0)[a](#page-10-0) [v](#page-9-0)a[ria](#page-4-0)[t](#page-5-0)[io](#page-9-0)[n](#page-10-0)

## Matériels et Méthodes

- Démarches ou méthodes mobilisées pour calculer des indices de sensibilité
	- pour un scalaire : la regression linéaire ou non linéaire

$$
\hat{y}=f(\hat{\beta},\Theta)
$$

- $\hat{y}$  : les valeurs simulées
- $\bullet$   $\hat{\beta}$  : les paramètres de la régression
- Θ : le vecteur des p valeurs prises par la variable d'entrée étudiée

$$
R^2 = \frac{\sum_{i=1}^{p} (\hat{y}_i - \bar{y})^2}{\sum_{i=1}^{p} (y_i - \bar{y})^2}
$$
: coefficient de détermination  

$$
\hat{\beta} = \frac{\text{cov}(y, \theta)}{\hat{s}_\theta^2}
$$
: pente de la regression  
Avec  $\hat{s}_\theta = [\sum_i \frac{(\theta_i - \bar{\theta})^2}{p-1}]^{1/2}$ 

⇒ indices de sensibilité

pour une courbe d'évolution : Ecart Quadratique Moyen

<span id="page-9-0"></span>
$$
EQM = \sqrt{\frac{1}{p}\sum_{i=1}^{p}(\hat{y}_i - y_i)^2}
$$

⇒ indicateur de sensibilité étudiant les écart[s li](#page-8-0)é[s à](#page-10-0) [l](#page-7-0)[a](#page-8-0) [v](#page-9-0)[a](#page-10-0)[ria](#page-4-0)[t](#page-5-0)[io](#page-9-0)[n](#page-10-0)

## Résultats et Discussions : Mise en œuvre de Mosicas

### Analyse de sensibilité du paramètre ruetk

### **·** les options de simulations

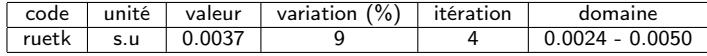

#### la msa à 12 mois sous l'effet de la variation de ruetk

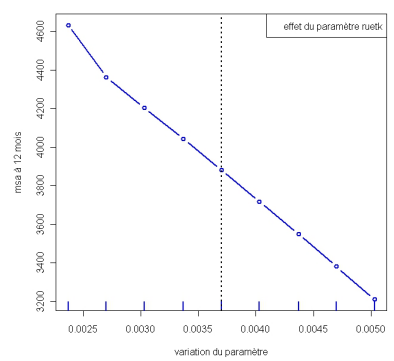

BXT15\_99

Mamadou Diène DIOP [Etudier l'erreur sur la msa à 12 mois et sur le bilan hydrique](#page-0-0)

<span id="page-10-0"></span> $QQ$ 

### Résultats et Discussions : Mise en œuvre de Mosicas

#### Analyse de sensibilité du paramètre ruetk

le modèle

$$
y = \beta_0 + \beta_1 * \theta + \epsilon
$$

- $\bullet$  y : la msa produite à 12 mois
- $\theta_0$  : terme constant de la regression ou la msa au début du cycle
- $\theta_1$  : pente de la regression liée à  $\theta$
- $\theta$  : les valeurs prises par le paramètre étudié dans son domaine de variation
- $\epsilon\hookrightarrow \mathcal{N}(0,\sigma^{\mathbf{2}})$  : erreur d'ajustement
- indicateurs de linéarité

\n- • 
$$
R^2
$$
 :  $I_\theta = \frac{\mathit{SCE}}{\mathit{SCT}}$
\n- •  $\text{pente}$  :  $\hat{\beta}_1 = \frac{\text{cov}(y, \theta)}{\hat{s}_\theta^2}$
\n

### Résultats et Discussions : Mise en œuvre de Mosicas

#### Analyse de sensibilité du paramètre ruetk

le modèle

$$
y = \beta_0 + \beta_1 * \theta + \epsilon
$$

- $\bullet$  y : la msa produite à 12 mois
- $\theta_0$  : terme constant de la regression ou la msa au début du cycle
- $\theta_1$  : pente de la regression liée à  $\theta$
- $\theta$  : les valeurs prises par le paramètre étudié dans son domaine de variation
- $\epsilon\hookrightarrow \mathcal{N}(0,\sigma^{\mathbf{2}})$  : erreur d'ajustement

#### indicateurs de linéarité

\n- $$
R^2
$$
:  $I_\theta = \frac{\mathcal{S}CE}{\mathcal{S}CT}$
\n- $\phi$  pente :  $\hat{\beta}_1 = \frac{\mathcal{E} \circ \mathcal{E}(\mathbf{y}, \theta)}{\hat{\mathbf{s}}^2_\theta}$
\n

Résultats et Discussions : Mise en œuvre de Mosicas

#### Analyse de sensibilité du paramètre ruetk

test de significativité des paramètres de la régression

 $H_0$  :  $\Theta = 0$  vs  $H_1$  :  $\Theta \neq 0$  $p_{\text{test}} \approx$  2e $^{-5}$ , risque 5%  $>$  2e $^{-5}$   $\Rightarrow$  rejet de  $H_0$ 

#### test de normalité des résidus

 $H_0$ :  $\epsilon$  suit une distribution Normale vs  $H_1$ :  $\epsilon$  ne suit pas une distribution Normale  $p_{test} \approx 0.21$ , risque 5%  $< 21\% \Rightarrow$  non rejet de  $H_0$ 

#### la table d'ANOVA pour la régression

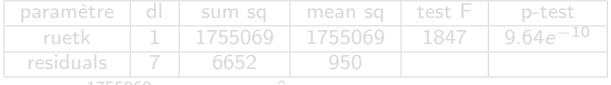

 $I_{ruetk} = \frac{1755069}{1761720} \approx 0.996$  et  $\hat{\beta_1} \approx -0.998$ 

⇒ indice élevé alors la msa est donc très sensible à la variation du ruetk

Résultats et Discussions : Mise en œuvre de Mosicas

#### Analyse de sensibilité du paramètre ruetk

test de significativité des paramètres de la régression

 $H_0$  :  $\Theta = 0$  vs  $H_1$  :  $\Theta \neq 0$  $p_{\text{test}} \approx$  2e $^{-5}$ , risque 5%  $>$  2e $^{-5}$   $\Rightarrow$  rejet de  $H_0$ 

#### test de normalité des résidus

 $H_0$ :  $\epsilon$  suit une distribution Normale vs  $H_1$ :  $\epsilon$  ne suit pas une distribution Normale  $p_{test} \approx 0.21$ , risque 5%  $< 21\% \Rightarrow$  non rejet de  $H_0$ 

#### la table d'ANOVA pour la régression

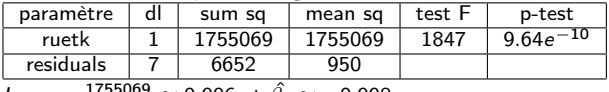

 $I_{\sf ruetk}=\frac{1755069}{1761720}\approx 0.996$  et  $\hat{\beta_1}\approx -0.998$ 

⇒ indice élevé alors la msa est donc très sensible à la variation du ruetk

## Résultats et Discussions : Mise en œuvre de Probe

### Analyse de sensibilité du paramètre RU

### **·** les options de simulation

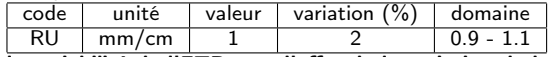

la variabilité de l'ETR sous l'effet de la variation de la RU

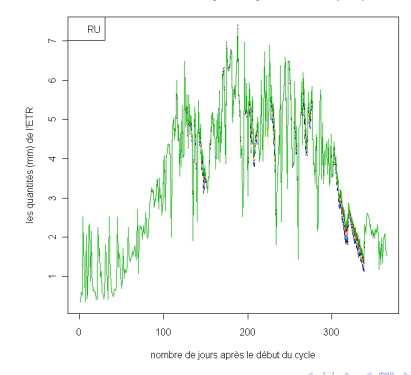

#### la variabilité de l'évapotranspiration réelle (ETR)

 $QQ$ 

Résultats et Discussions : Mise en œuvre de Probe

Analyse de sensibilité du paramètre RU sur l'évapotranspiration réelle (ETR)

le modèle

$$
\hat{Y}=g(\Theta)
$$

 $\hat{Y}$  : les quantités d'ETR simulées pour une valeur de  $\Theta$  :  $\theta_i$  avec  $i = 1, ..., p$ 

 $\theta$ ; : les valeurs prises par la RU dans son domaine de variation

analyse de sensibilité par l'écart quadratique moyen

$$
EQM_{RU} = \sqrt{\frac{1}{p} \sum_{i=1}^{p} (\hat{y}_i - y_i)^2}
$$

Avec  $y_i$  : les ETR de référence

 $\mathcal{A}$   $\mathcal{A}$   $\mathcal{B}$   $\mathcal{A}$   $\mathcal{B}$   $\mathcal{B}$   $\mathcal{A}$ 

Résultats et Discussions : Mise en œuvre de Probe

Analyse de sensibilité du paramètre RU sur l'évapotranspiration réelle (ETR)

le modèle

$$
\hat{Y}=g(\Theta)
$$

- $\hat{Y}$  : les quantités d'ETR simulées pour une valeur de  $\Theta$  :  $\theta_i$  avec  $i = 1, ..., p$
- $\theta$ ; : les valeurs prises par la RU dans son domaine de variation
- analyse de sensibilité par l'écart quadratique moyen

<span id="page-17-0"></span>
$$
EQM_{RU} = \sqrt{\frac{1}{p} \sum_{i=1}^{p} (\hat{y}_i - y_i)^2}
$$

Avec  $y_i$  : les ETR de référence

Résultats et Discussions : Mise en œuvre de Probe

- Analyse de sensibilité du paramètre RU
	- les écarts liés à la variation de la RU

les écarts quadratiques movens sous l'effet de la variation de la RU

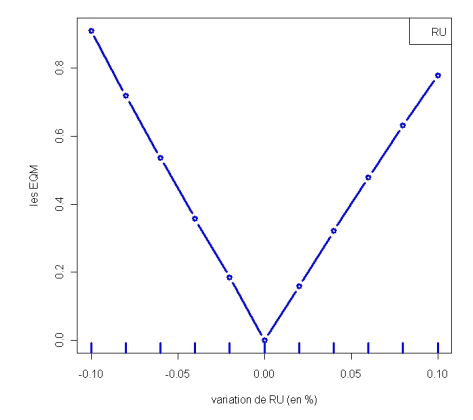

<span id="page-18-0"></span>indicateur de sensibilité : écart élévé ⇒ l'ET[R e](#page-17-0)[st](#page-19-0) [do](#page-17-0)[nc](#page-18-0) [s](#page-19-0)[en](#page-9-0)[s](#page-10-0)[ib](#page-18-0)[le](#page-19-0) [à](#page-9-0)[la](#page-18-0)[RU.](#page-0-0)  $QQ$ 

### Conclusion et Perspectives

### **a** Intérêts

- Mosicas : mesurer la sensibilité aux paramètres pour une sortie de matière sèche aérienne à 12 mois
- Probe : mesurer la sensibilité à certains paramètres sur les termes du bilan hydriaue
- types d'incertitude sur l'erreur de prévision des modèles de culture
	- 1 les entrées du modèle : paramètres et données climatiques ; formes des équations
	- <sup>2</sup> le type d'environnement

#### Limites

- sensibilité des données climatiques non prise en compte par les outils de simulation de Mosicas et de Probe
- impact des erreurs des données d'entrée et du modèle non pris en compte par Mosicas et par Probe

<span id="page-19-0"></span>イロト イ母 トラ ミッシュアル

## Conclusion et Perspectives

### **a** Intérêts

- Mosicas : mesurer la sensibilité aux paramètres pour une sortie de matière sèche aérienne à 12 mois
- Probe : mesurer la sensibilité à certains paramètres sur les termes du bilan hydriaue
- types d'incertitude sur l'erreur de prévision des modèles de culture
	- 1 les entrées du modèle : paramètres et données climatiques ; formes des équations
	- <sup>2</sup> le type d'environnement

#### Limites

- sensibilité des données climatiques non prise en compte par les outils de simulation de Mosicas et de Probe
- impact des erreurs des données d'entrée et du modèle non pris en compte par Mosicas et par Probe

### Conclusion et Perspectives

#### Perspectives d'ouverture

- analyser la sensibilité des données d'entrées climatiques
	- avec d'autres années de calage pour Mosicas
	- avec d'autres conditions pluvieuses contrastées et des conditions de sécheresse
- analyser la sensibilité des paramètres croisés
- étudier les biais des estimations par confrontation entre les résultats de simulation et les valeurs de référence

## Les références principales

- Chopart J. L., Le Mézo L., Mézino M. "PROBE-w (PROgramme de Bilan de l'Eau) : logiciel de modélisation du bilan hydrique dans un sol cultivé, présentation et guide d'utilisation", CIRAD - 2009
- Langellier P., Tediosi A.,Letourmy P. and Giner M. "Sensitivity of the KANEAU irrigation management model applied to agroindustrial sugarcane complexes", CIRAD - 2009
- Martiné J. F. et Todoroff P. "Le modèle de croissance Mosicas et sa plateforme de simulation Simulex : Etat des lieux et perspectives" - 2002
- Martiné J. F. Thèse de doctorat : "Modélisation de la production potentielle de la canne à sucre en zone tropicale, sous conditions thermiques et hydriques contrastées. Application du modèle", INRA PARIS-GRIGNON - 2003
- <span id="page-22-0"></span>Saltelli A., Chan K. and Marian Scott E.- "Sensitivity Analysis" John Wiley & Sons, Ltd - 2000